## **Subiectul II (30 de puncte)**

## **Pentru fiecare dintre itemii 1 şi 2 scrieţi pe foaia de examen litera care corespunde răspunsului corect.**

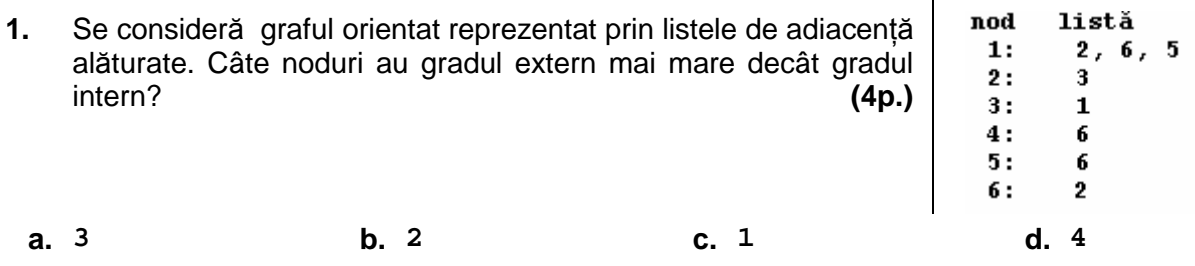

**2.** Se consideră un graf neorientat cu **50** noduri şi **32** muchii. Care este numărul **maxim** de vârfuri cu gradul **0** pe care le poate avea graful? **(4p.)**

**a. 45 b. 40 c. 41 d. 50** 

## **Scrieţi pe foaia de examen răspunsul pentru fiecare dintre cerinţele următoare.**

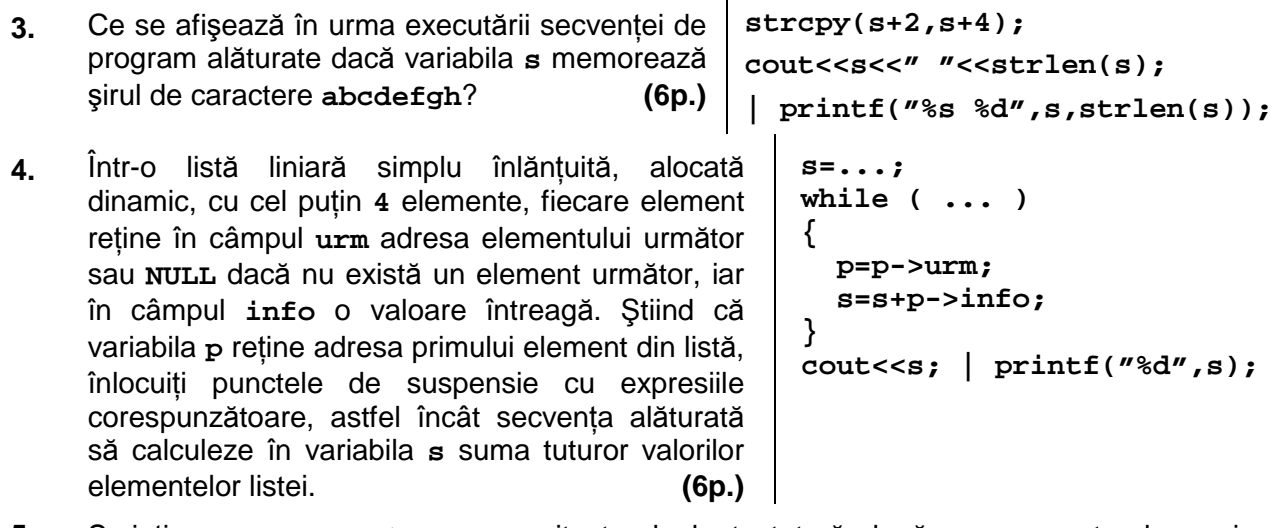

**5.** Scrieţi un program **C/C++** care citeşte de la tastatură două numere naturale **n** şi **p** (**2≤n≤20**, **1≤p≤20**) şi construieşte în memorie un tablou bidimensional cu **n** linii şi **p** coloane. Tabloul va fi construit astfel încât, parcurgând tabloul linie cu linie de sus în jos şi fiecare linie de la stânga la dreapta, să se obțină șirul primelor n\*p pătrate perfecte **impare**, ordonat strict crescător, ca în exemplu. Tabloul astfel construit va fi afişat pe ecran, fiecare linie a tabloului pe câte o linie a ecranului, cu câte un spaţiu între elementele fiecărei linii.

**Exemplu**: pentru **n=2**, **p=3** se va afişa tabloul alăturat:

```
 (10p.)
        1 9 25 
        49 81 121
```